#### **МИНОБРНАУКИ РОССИИ ФЕДЕРАЛЬНОЕ ГОСУДАРСТВЕННОЕ БЮДЖЕТНОЕ ОБРАЗОВАТЕЛЬНОЕ УЧРЕЖДЕНИЕ ВЫСШЕГО ОБРАЗОВАНИЯ «ВОРОНЕЖСКИЙ ГОСУДАРСТВЕННЫЙ УНИВЕРСИТЕТ» (ФГБОУ ВО «ВГУ»)**

**УТВЕРЖДАЮ Заведующий кафедрой** Информационных технологий и

математических методов в экономике

 И.Н. Щепина 24.05.2021 г.

## **РАБОЧАЯ ПРОГРАММА УЧЕБНОЙ ДИСЦИПЛИНЫ**

## **Б1.О.11 Информационные технологии и системы в экономике**

### **1. Код и наименование направления подготовки/специальности:** 38.04.01 Экономика

**2. Профиль подготовки / специализация:** Экономика организаций и рынков, Бизнес в развивающихся рынках, Учет, анализ, аудит, Количественный анализ финансовых рынков

**3. Квалификация (степень) выпускника:** магистр

**4. Форма обучения:** очная

**5. Кафедра, отвечающая за реализацию дисциплины:** кафедра информационных техноло-

гий и математических методов в экономике

**6. Составители программы:** Орлова М. В., к.э.н., доцент

**7**. **Рекомендована:** НМС экономического факультета от 15.04.2021 №4

**8. Учебный год:** 2021-2022 **Семестры(-ы): 1**

## **9. Цели и задачи учебной дисциплины:**

**Целью** является приобретение студентами основных знаний в области автоматизации профессиональной и научно-исследовательской деятельности экономиста, изучение инструментов, позволяющих находить и использовать достоверную и точную информацию в многомерных массивах данных в режиме реального времени. А также изучить современные компьютерные технологии, позволяющие находить в сырых данных, не выявленные ранее эмпирическими методами зависимости между данными, которые позволяют получать новые знания об уже имеющихся объектах.

**Задачей** курса является усвоение теоретических знаний и практических навыков в области компьютерных технологий сбора и обработки сведений об управляемом объекте, методов и средств оптимального сжатия и структурирования итоговой информации, передаваемой лицу, принимающему решение, технологий совместной обработки аналитической информации

**10. Место учебной дисциплины в структуре ООП:** блок Б1, Базовая часть

Дисциплины, для которых данная дисциплина является предшествующей:

«Коммуникативные технологии профессионального общения», «Управленческий учет в приня-

тии решений», «Инструментальные методы экономического анализа», «Инструменты анализа

данных в цифровой экономике», «Социально-экономическая статистика»

### 11. Планируемые результаты обучения по дисциплине (знания, умения, навыки), соотнесенные с планируемыми результатами освоения образовательной программы (компетенциями) и индикаторами их достижения:

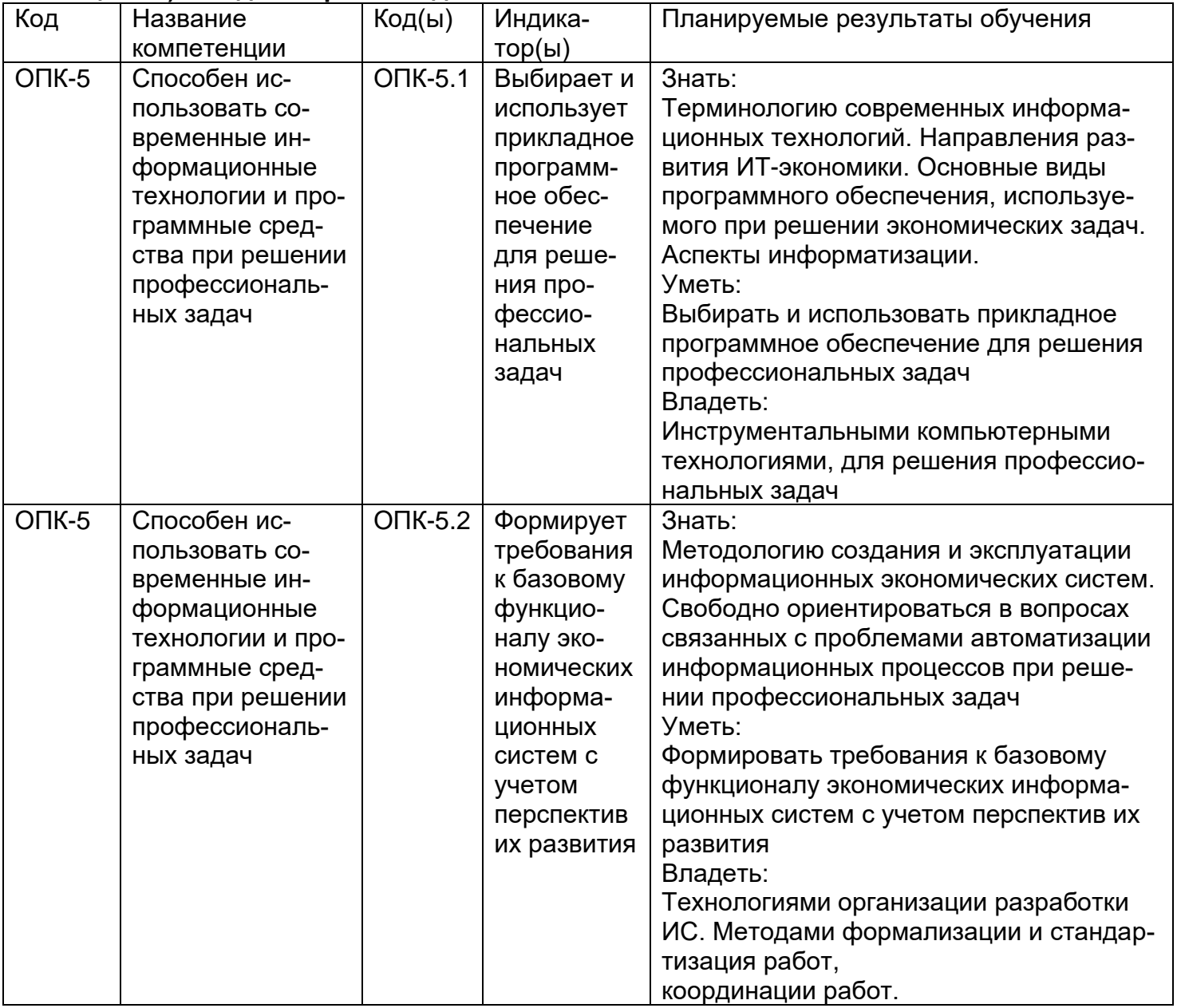

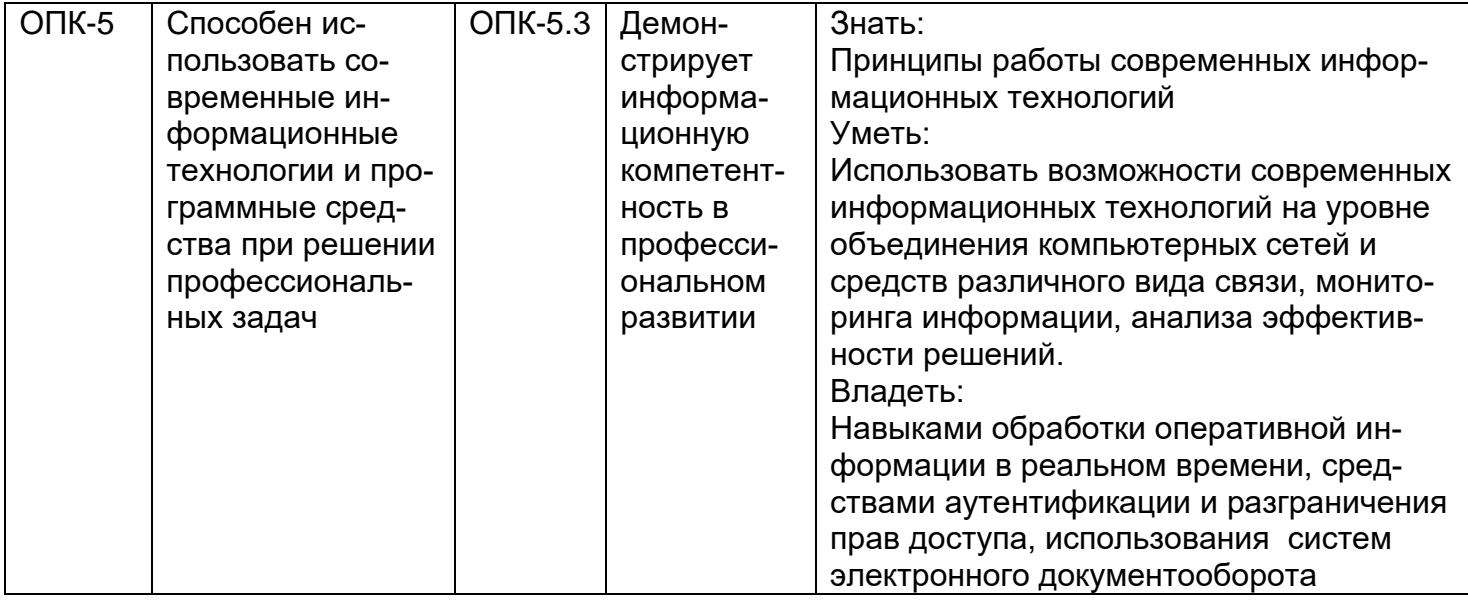

## 12. Объем дисциплины в зачетных единицах/час. 3/108

## Форма промежуточной аттестации (зачет/экзамен) зачет с оценкой

## 13. Виды учебной работы:

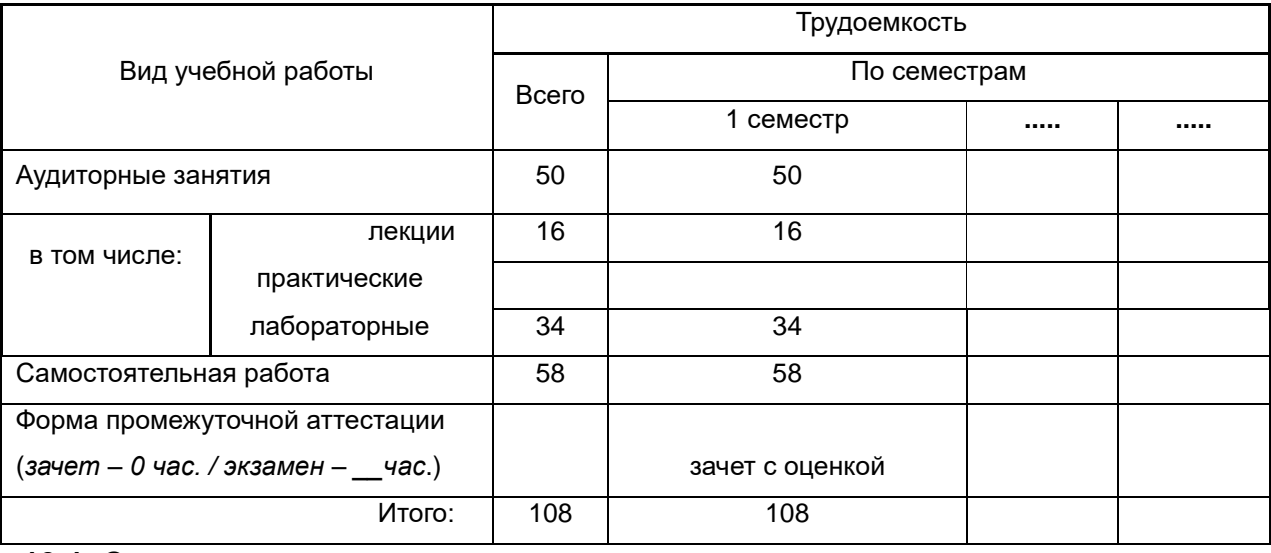

## 13.1. Содержание дисциплины:

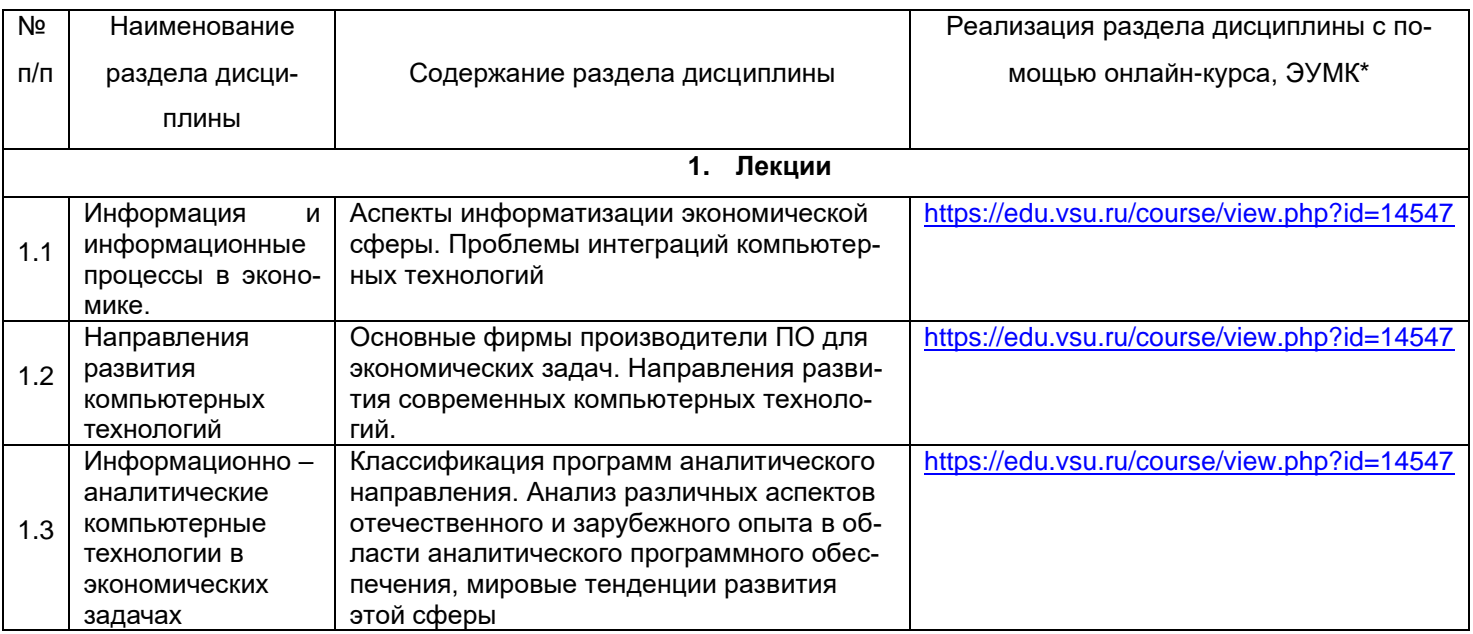

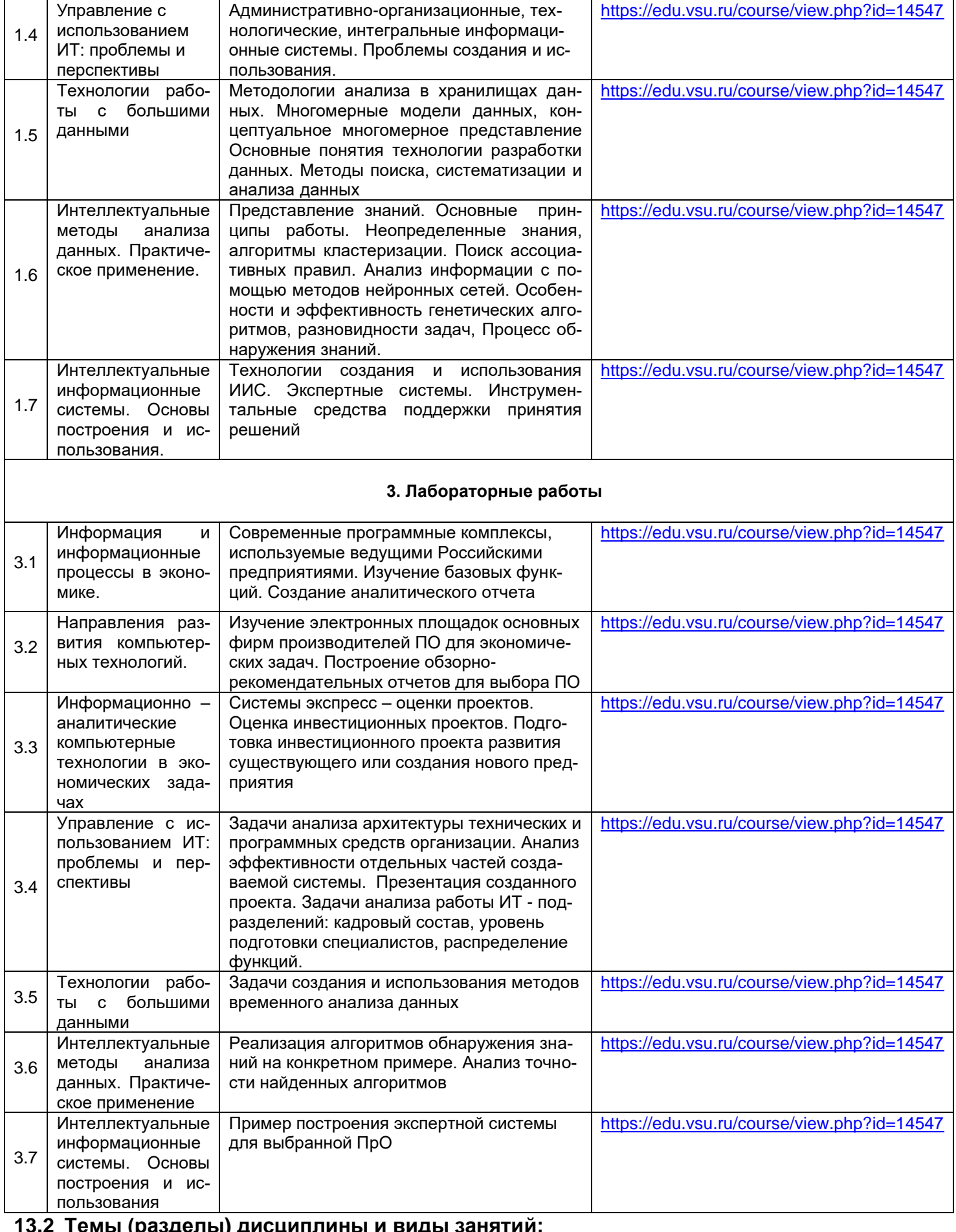

# **13.2 Темы (разделы) дисциплины и виды занятий:**

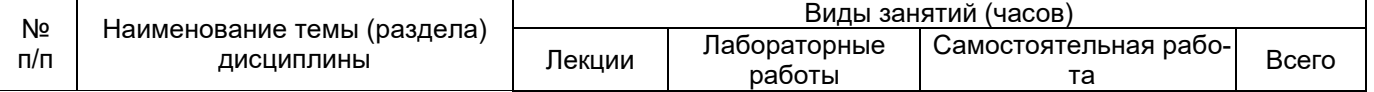

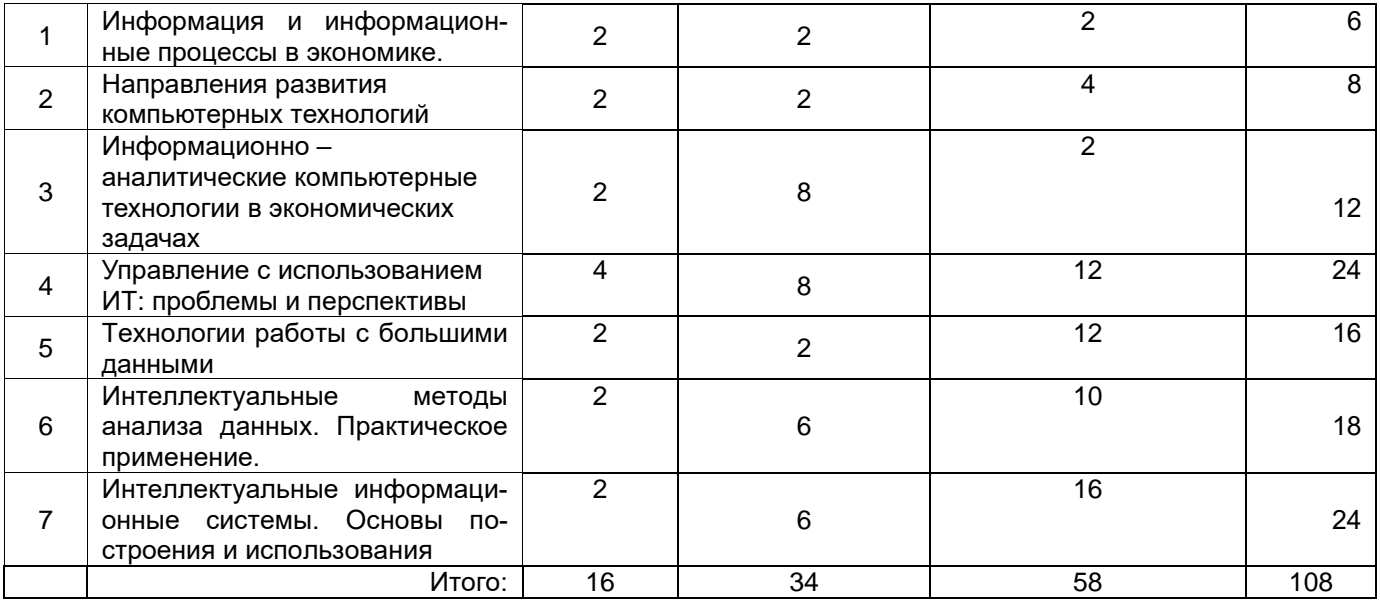

### **14. Методические указания для обучающихся по освоению дисциплины**

В процессе лекции обучающимся рекомендуется вести конспект. В конце лекции обучающиеся имеют возможность задать вопросы преподавателю по теме лекции. Задавать преподавателю нужно уточняющие вопросы с целью уяснения теоретических положений, разрешения спорных ситуаций. Необходима регулярная работа с текстом конспектов лекций для понимания и освоения материала предшествующей и последующей лекций.

В ходе подготовки к лабораторным занятиям обучающимся рекомендуется изучить теоретический материал, соответствующий теме лабораторного занятия. При этом следует учесть рекомендации преподавателя. При выполнении задания необходимо привести развернутые пояснения хода решения и проанализировать полученные результаты. По указанию преподавателя необходимо регулярно выполнять домашние задачи, выполнять контрольные тесты в ходе текущей аттестации (по каждой пройденной теме), подготовить реферат и презентацию по рекомендованной теме к итоговой аттестации.

Методические рекомендации по организации самостоятельной работы студентов включают: изучение учебного материала, перенесенного с аудиторных занятий на самостоятельную проработку, использование электронных учебников и ресурсов интернет.

## **15. Перечень основной и дополнительной литературы, ресурсов интернет, необходимых для освоения дисциплины**

а) основная литература:

6.

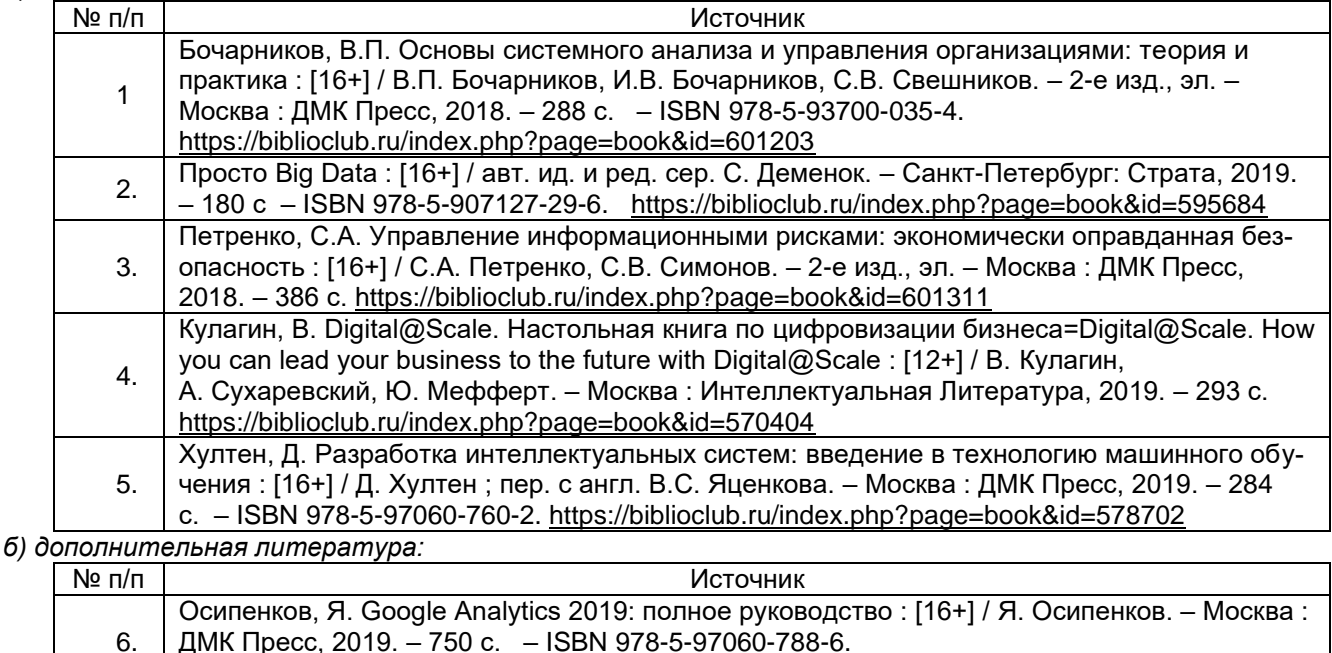

<https://biblioclub.ru/index.php?page=book&id=596890>

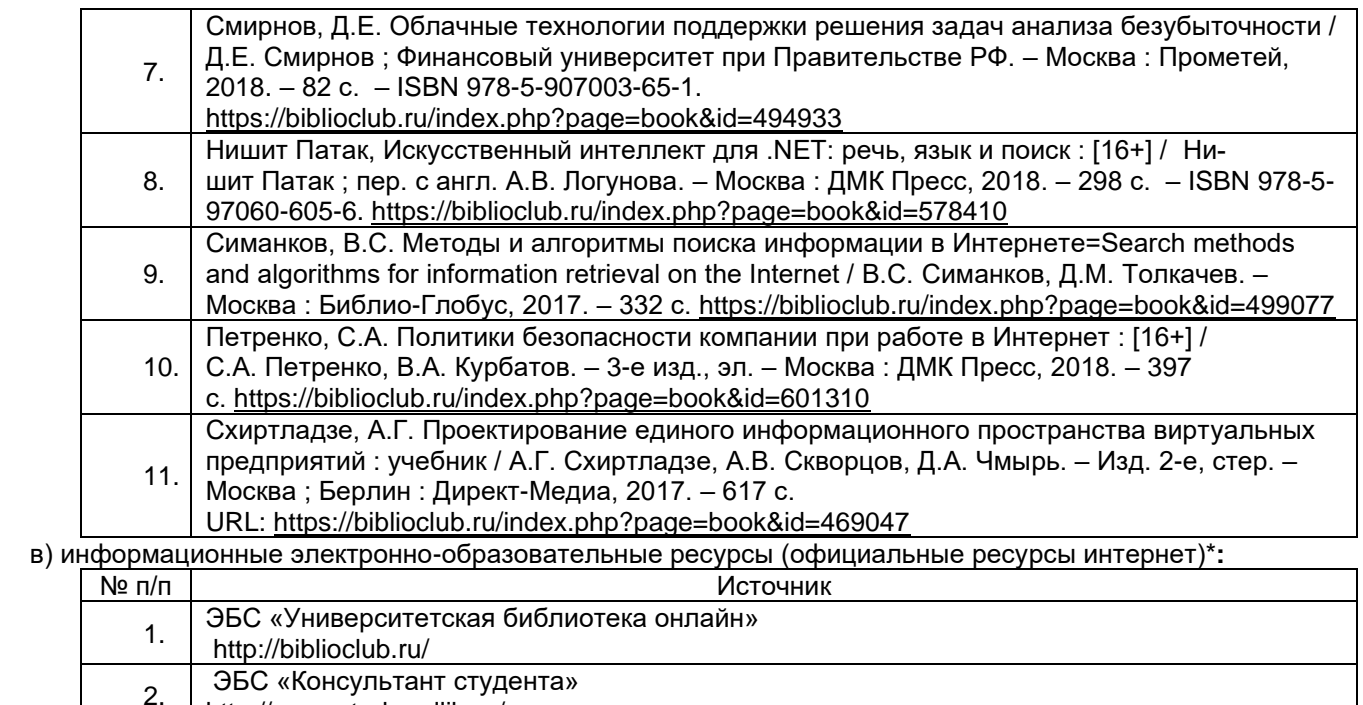

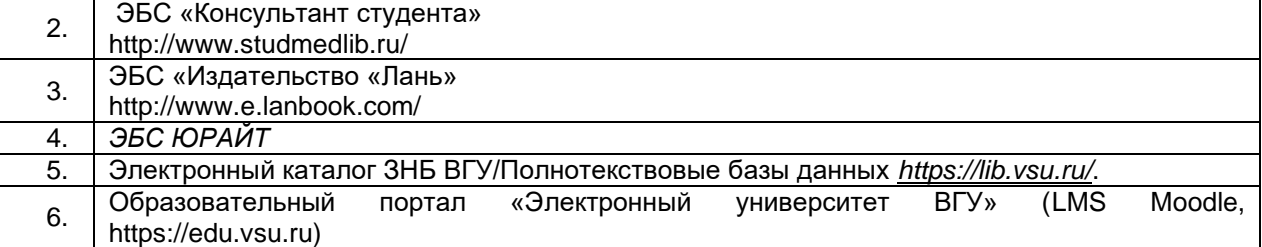

## **16. Перечень учебно-методического обеспечения для самостоятельной работы** *(учебнометодические рекомендации, пособия, задачники, методические указания по выполнению практических (контрольных) работ и др.)*

![](_page_5_Picture_374.jpeg)

Ли, П. Архитектура интернета вещей: разработка архитектуры систем интернета вещей с применением датчиков, информационно-коммуникационной инфраструктуры, граничных 9. вычислений, анализа и защиты данных : [16+] / П. Ли; пер. с англ. М.А. Райтман. - Москва : ДМК Пресс, 2019. - 454 с - ISBN 978-5-97060-672-8. https://biblioclub.ru/index.php?page=book&id=594756

## 17. Образовательные технологии, используемые при реализации учебной дисциплины, включая дистанционные образовательные технологии (ДОТ, электронное обучение (ЭО), смешанное обучение):

При реализации дисциплины проводятся лекции, с использованием мультимедийного оборудования, лабораторные занятия, выполняются в компьютерных классах. Проверка индивидуального задания может осуществляться с использованием дистанционных образовательных технологий (ДОТ).

## 18. Материально-техническое обеспечение дисциплины:

Учебная аудитория: специализированная мебель, ноутбук, проектор, экран для проектора настенный, WHDMI-приемник; помещение для самостоятельной работы: специализированная мебель, компьютеры: программное обеспечение обшего назначения.

19. Оценочные средства для проведения текущей и промежуточной аттестаций Порядок оценки освоения обучающимися учебного материала определяется содержанием следующих разделов дисциплины:

![](_page_6_Picture_78.jpeg)

## 20. Типовые оценочные средства и методические материалы, определяющие процедуры оценивания

## 20.1 Текущий контроль успеваемости

Контроль успеваемости по дисциплине осуществляется с помощью следующих оценочных средств:

## Перечень практических заданий

Задание. Подсчет стоимости заказа

Таблица «Расчет общей стоимости заказанных товаров» в диапазоне А4:С8 содержит стоимость каждой единицы товара для различных объемов покупки. Диапазон В12:В13 содержит формулы ВПР(B11;LTable;3) и В12\*В11 для вычисления стоимости единицы покупки и общей стоимости.

Примечание LTable имя диапазона A4:C8, Функция ВПР ищет значение, заданное в В11 в указанном диапазоне и возвращает значение из этой же строки заданного столбца.

**Приведенный ниже модуль** создает кнопки для диалога с заказчком. При этом под кнопкой с названием «Создать таблицу» размещается модуль, выводящий запросы на определение объемов покупки для трех различных вариантов покупки. После этого объем заказанного товара и соответствующая ему стоимость заносится в диапазон D12:E14. В ходе этого процесса объем каждого из заказов помещается в ячейку В11, а соответствующая общая стоимость из ячейки В13 переноситься в столбец Е таблицы.

Кнопка «Очистить таблицу» содержит модуль очистки диапазона D12:E14.

![](_page_7_Picture_156.jpeg)

**Задача 1** состоит в том, чтобы ввести свой или предлагаемый вариант решения и на базе этого модуля решить задачу 2

*Вариант решения задачи 1.*

Option Explicit

Sub CreateTable()

Dim Q1 As Integer, Q2 As Integer, Q3 As Integer

' Создает таблицу для трех заказов и рассчитывает для них общую стоимость

Q1 = InputBox("Введите объем первого заказа")

Q2 = InputBox("Введите объем второго заказа")

Q3 = InputBox("Введите объем третьего заказа")

' В столбец D таблицы вводится объем текущего заказа (он также указывается в именованной

' ячейке В11 (OrderQ)). Общая стоимость (именованная ячейка B13 (TotalCost)) рассчитывается,

' как сумма значений в столбце E таблицы

```
 Worksheets("Стоимость заказа").Range("D12").Value = Q1
   Worksheets("Стоимость заказа").Range("B11").Value = Q1
   Worksheets("Стоимость заказа").Range("E12").Value = _
     Worksheets("Стоимость заказа").Range("B13").Value
' Выполнение этих же операций для двух остальных заказов
   Worksheets("Стоимость заказа").Range("D13").Value = Q2
   Worksheets("Стоимость заказа").Range("B11").Value = Q2
  Worksheets("Стоимость заказа").Range("E13").Value =
     Worksheets("Стоимость заказа").Range("B13").Value
   Worksheets("Стоимость заказа").Range("D14").Value = Q3
   Worksheets("Стоимость заказа").Range("B11").Value = Q3
   Worksheets("Стоимость заказа").Range("E14").Value = _
     Worksheets("Стоимость заказа").Range("B13").Value
```
End Sub

Sub ClearTable()

 Worksheets("Стоимость заказа").Range("D12:E14").ClearContents End Sub

**Задача 2** состоит в модификации созданного программного модуля т.о., чтобы программа могла вводить произвольное количество заказов, а не только три.

Задание. Проект Грузовые перевозки

#### **Описание проекта**

Существует замысел создать небольшое транспортное предприятие, которое должно заниматься грузовыми пе-

ревозками. Круг заказчиков для начала работы определен - это строительные организации, нуждающиеся в доставке песка и щебня на строительные объекты. Для этого предполагается приобрести три грузовых автомобиля грузоподъемностью 10 тонн каждый.

Построение данного примера описано далее по шагам.

#### **Построение обобщенного описания**

- 1. Запустить программу.
- 2. Открыть новый проект.
- 3. Ввести название проекта: «Перевозка грузов».
- 4. Указать имя файла: «Транспорт».
- 5. Указать длительность проекта: 3 года. Дата начала проекта 01.01.2016.
- 6. Открыть диалог «Список продуктов» и ввести название продукта: «Перевозка грузов», единицу измерения: «т.км.». Дата начала продаж устанавливается автоматически.
- 7. В разделе «Окружение» ввести курс рубля к доллару: 28.
- 8. В разделе «Инвестиционный план» открыть окно «Календарный план». Ввести название этапа: «Приобретение автомобилей», стоимость этапа 2,000,000 рублей, длительность 100 дней. Указать, что этап является активом.
- 9. Открыть диалог «Характеристики актива». Указать срок амортизации 60 месяцев.
- 10. В разделе «Операционный план» открыть диалог «План сбыта». Ввести цену услуги 4руб. Ввести объем продаж с помощью диалога «Быстрый ввод». 180,000 ежемесячно (300 км. х 10 тонн х 20 дней х 3 машины)
- 11. Открыть диалог «Материалы и комплектующие». Ввести название материала «Бензин», единицу измерения л., цену 10 руб.
- 12. Открыть диалог «План производства», добавить в список материалов «Бензин», указать норму расхода 0,1 л. (на т.км.).
- 13. Открыть закладку «Сдельная зарплата», ввести строку «Зарплата водителя», указать сумму 0,5 руб (за т.км.).
- 14. Открыть диалог «План по персоналу» и ввести названия должностей в каждом разделе по одной, число работников и величину зарплаты:

Управление: «Директор» 1 20,000 руб.;

Производство: «Диспетчер» 2 10,000руб.;

15. Открыть диалог «Общие издержки» и ввести (название и сумму): Производство: «Оплата стоянки» 1,000руб.;

После этого можно анализировать результаты. Просмотреть какая прогнозная информация становится доступной пользователю после построения финансовой модели. Удобно связать это с показателями деятельности предприятия,

Задание. Проект Создание угольно-добывающей компании.

Начало проекта 1.01.2015г. Длительность 5 лет.

![](_page_8_Picture_216.jpeg)

![](_page_9_Picture_321.jpeg)

### Рубль доллар 28

![](_page_9_Picture_322.jpeg)

### *Инфляция*

Для всех объектов на 5 лет ---- 15

![](_page_9_Picture_323.jpeg)

![](_page_10_Picture_401.jpeg)

#### **ЗАЙМЫ:**

Кредит 1 сумма – 6 000 000\$ срок – 40мес. Выплата % - ежемесячно Ставка - 10% На затраты. Отсрочка 1-й выплаты 15 мес.

#### **Сырье, материалы, комплектующие:**

Страховой запас 30дн

Предоплата 0 дн.

![](_page_10_Picture_402.jpeg)

#### **План сбыта:**

![](_page_10_Picture_403.jpeg)

#### **Производство:**

![](_page_10_Picture_404.jpeg)

## **План персонала:**

![](_page_10_Picture_405.jpeg)

![](_page_10_Picture_406.jpeg)

![](_page_11_Picture_174.jpeg)

## Тестовые задания

Тест

Вычислительный комплекс, включающий территориально распределенную систему компьютеров и их терминалов, объединенных в единую систему, который является технической базой компаний, корпораций, организаций и  $T.A., -9TO.$ 

- 1. корпоративная компьютерная сеть
- 2. взаимосвязанная сеть связи РФ
- 3. глобальные компьютерные сети
- 4. сеть связи общего пользования

Географически распределенная сеть, объединяющая в себе функции традиционных сетей передачи данных и телефонных сетей и предназначенная для передачи трафика различной природы, с различными вероятностновременными характеристиками это:

- 1. региональные компьютерные сети
- 2. территориальная сеть связи
- 3. глобальные компьютерные сети
- 4. локальные компьютерные сети

Назовите наиболее популярные поисковые машины Интернета:

- 1. Компьютерный вирус
- 2. Поясните понятия идентификации и аутентификации

3. Перечислите основные функции системы электронного документооборота.

Уровень, который прокладывает путь от отправителя к получателю через всю сеть, - это уровень:

- 1. транспортный
- 2. физический
- 3. сетевой
- 4. представительный

Общесетевое программное обеспечение в качестве основных элементов включает:

- 1. операционные системы ПК
- 2. комплект программ технического обслуживания
- 3. распределенную операционную систему сети

По степени территориальной рассредоточенности основных элементов сети (абонентских систем, узлов связи) различают сети

- 1. локальные
- 2. широковещательные
- 3. глобальные
- 4. региональные

Сети, которые объединяют абонентские системы, расположенные в пределах небольшой территории (этаж здания, здание, несколько зданий одного и того же предприятия) это:

- 1. глобальные компьютерные сети
- 2. локальные компьютерные сети
- 3. региональные компьютерные сети
- 4. территориальная сеть связи

Что из приведенных утверждений истина:

- 1. Электронная почта обеспечивает обмен электронными сообшениями только по сети Интернет
- 2. Поисковые системы предоставляют возможность поиска информации только по каталогу
- 3. Существует принципиальная разница в назначении локальных и глобальных сетей
- 4. Электронный документооборот нельзя внедрять в образовательное учреждение, это продукт только для крупных предприятий.
- 5. Электронный документ это полный аналог бумажного документа, только хранящийся на компьютере.
- 6. Электронный документ не имеет юридической силы.

Для доступа к Web-серверам и другим ресурсам сети Internet каждый компьютер ЛКС должен иметь

- 1. dial-up-адрес
- 2. адрес класса D
- 3. МАС-адрес
- 4. IP-адрес

Автоподпись должна быть использована:

1. Кратко и только в первом сообщении, чтобы не задавливать логотипами и контактами каждый раз ящик получателя;

- 2. Должна стоять сразу после текста письма, а не в конце хвоста всей переписки;
- 3. Автоподпись не нужна, каждому человеку нужно осознавать, как подписаться и какие контакты оставить, а какие не давать;
- 4. Автоподпись должна стоять для писем клиентам и партнерам, а внутри офиса можно без контактов (есть телефонный справочник);
- 5. Автоподпись должна быть в каждом письме, это базовая культура письменного общения.

Автоответ устанавливается:

- 1. Я ушел в отпуск, пусть знают, что вернусь через 2 недели.
- 2. Получения писем от клиентов, невозможность остановить текущие дела. Тогда укажывается в автоответе человек, который временно подхватывает мои процессы.
- 3. Если нет замены на мою вакансию, я сам буду отвечать в ограниченном режиме.

4. Если я отсутствую на рабочем месте более 4-х часов.

Какова основная функция делового письма:

- 1. Пригласить клиента на встречу;
- 2. Отправить презентацию и свои контакты;
- 3. Закрепить устные договоренности и обмен информацией;
- 4. Создание отношений с клиентом, партнером, коллегой;

5. Создать внутреннюю и внешнюю коммуникацию с людьми.

Оптимальное количество предложений в деловых письмах:

- 1. 2-4 предложения, главное кратко, только основная суть;
- 2. до 7 предложений, остальную информацию можно прикреплять в приложениях;
- 3. 4-7 предложений;
- 4. от 7 и более, иначе вся важная информация не войдет в письмо.

Критерии оценки:

- оценка «отлично» выставляется обучаемому, если правильные ответы даны на 95% вопросов теста;

- оценка «хорошо» выставляется обучаемому, если правильные ответы даны на 75% вопросов теста;

- оценка «удовлетворительно» выставляется обучаемому, если правильные ответы даны на 45% вопросов теста;

- оценка «неудовлетворительно» выставляется обучаемому, если правильные ответы даны менее чем на 40% вопросов теста;

## **Контрольные работы**

#### Контрольная работа

Выполнить задание, оформив результат в виде следующей таблицы: Анализ цен на акции

![](_page_12_Picture_461.jpeg)

- 1. Найти среднегодовую цену на акции для каждого филиала
- 2. Найти общую стоимость всех акций для каждого филиала
- 3. В столбце **Комментарии** ввести функцию, которая производит сравнение содержимого клеток *Средняя цена за акцию* и *Цена за акцию 4-го квартала* и выводит в столбец **Комментарии** для каждого филиала один из следующих текстов:
	- а) *Падение курса* если средняя цена за акцию больше цены 4 квартала
	- б) *Курс стабилен* если средняя цена за акцию равна цене 4 квартала
	- с) *Рост курса* если средняя цена за акцию меньше цены 4 квартала
- 4. Анализ № 1. Вывести имена филиалов, доход которых от продаж всех акций лежит в диапазоне от 3 000 000 до 4 000 000
- 5. Анализ № 2. Вывести имена филиалов, доход которых от продаж всех акций не попадает в диапазон от 3 500 000 до 4 500 000

#### Контрольная работа

Составить бизнес-план для открытия мастерской по производству мебели. Определить бюджет проекта (смету расходов) и сроки выполнения работ.

![](_page_13_Picture_345.jpeg)

#### Контрольная работа

Провести сравнительный анализ возможностей программ SAS и SPSS, обосновать выводы. Анализ провести по следующим параметрам:

- Основные функции программы
- Класс программного обеспечения, к которому она относится
- Возможности применения
- Возможности использования для Воронежской области.

Отчет о проделанной работе оформить в виде таблицы.

#### Критерии оценки:

- оценка «отлично» выставляется обучаемому, если задача выполнена полностью, представлены промежуточные результаты расчетов, сделаны обоснованные выводы;

- оценка «хорошо» выставляется обучаемому, если задача выполнена полностью, не представлены промежуточные результаты расчетов, сделаны обоснованные выводы;

- оценка «удовлетворительно» выставляется обучаемому, если задача выполнена полностью, не представлены промежуточные результаты расчетов, не сделаны обоснованные выводы;

- оценка «неудовлетворительно» выставляется обучаемому, если задача полностью не выполнена

## 20.2 Промежуточная аттестация

Промежуточная аттестация по дисциплине осуществляется с помощью следующих оценочных средств

## Перечень вопросов к зачету с оценкой:

- 1. Компьютерные технологии для систем поддержки принятия решений
- 2. Интеллектуальный анализ данных
- 3. Классификация задач интеллектуального анализа данных
- 4. Какие задачи относятся к классу описательных задач, к классу предсказательных задач, как они разделяются по способам решения
- 5. Задачи классификации и регрессии, различия, способы решения
- 6. Основные проблемы, с которыми сталкиваются при решении задач классификации и регрессии.
- 7. Назначение и сущность задачи поиска ассоциативных правил
- 8. Чем отличается задача кластеризации от задачи классификации.
- 9. Какие особенности присущи задаче кластеризации
- 10. Что представляет собой автоматический анализ данных средствами Data Mining.
- 11. Области практического применения Data Mining. Интернет- технологии. Телекоммуникации.
- 12. Области практического применения Data Mining. Торговля. Промышленное производство.
- 13. Области практического применения Data Mining. Банковское дело. Страховой бизнес. Фондовый рынок.
- 14. Методы исследования данных в Data Mining
- 15. Какие модели используются в технологии Data Mining.
- 16. Перечислите и дайте краткую характеристику описательным моделям.
- 17. Базовые метолы Data Mining
- 18. Нечеткая логика, как метод принятия решений в условиях неопределенности
- 19. Основные положения теории нечеткой логики
- 20. Особенности решения задач управления на основе методов нечеткой логики.
- 21. Генетические алгоритмы
- 22. Условия эффективного применения генетических алгоритмов
- 23. Анализ информации с помощью методов нейронных сетей
- 24. Процесс обнаружения знаний. Основные этапы
- 25. Какие причины обработки данных порождают проблему несогласованности информации
- 26. Дайте определение Хранилища данных
- 27. Перечислите источники данных ХД
- 28. Какие операции с данными возможны в ХД
- 29. Что представляют собой виртуальные хранилища данных
- 30. Перечислите компоненты архитектуры инструментальных средств ХД
- 31. Какие подходы используются при организации работ по созданию хранилища данных
- 32. Какими факторами определяются различия в программном обеспечении ХД у разных производителей
- 33. Перечислите области применения ХД
- 34. Приведите пример применения технологии хранилищ данных в области создания аналитических подсистем информационного сопровождения бизнеса.
- 35. Опишите возможности использования ХД, как составной части виртуального предприятия.
- 36. Опишите возможности мультимедийных хранилищ данных
- 37. Какие технологические решения используются при создании корпоративных информационных фабрик
- 38. Перечислите структурные компоненты СІГ
- 39. Что такое ERP/MRP II системы и как они используются при создании CIF
- 40. Назовите инструментальные средства для производства информационных продуктов в СІГ
- 41. Назовите основные характеристики федеративных ХД
- 42. Дайте определение понятия оперативной аналитической обработки (OLAP)и укажите, в чем технология OLAP отличается от технологии хранилищ данных.
- 43. Опишите приложения OLAP и перечислите их характеристики.
- 44. Назовите основные характеристики многомерных данных и способы наилучшего представления

этих данных.

- 45. Опишите правила Кодда для инструментов OLAP.
- 46. Опишите архитектуру, характеристики и проблемы, связанные с каждой из следующих категорий инструментов OLAP: a) MOLAP; 6) ROLAP; в) MQE (*HOLAP*)

![](_page_15_Picture_46.jpeg)

Промежуточная аттестация с применением ДОТ

1. Промежуточная аттестация с применением электронного обучения, дистанционных образовательных технологий (далее - ЭО, ДОТ) проводится в рамках электронного курса, размещенного в ЭИОС (образовательный портал «Электронный университет BГУ» (LMS Moodle, https://edu.vsu.ru/)).

2. Промежуточная аттестация обучающихся осуществляется в форме зачета с оценкой.

3. Обучающиеся, проходящие промежуточную аттестацию с применением ДОТ, должны располагать техническими средствами и программным обеспечением, позволяющим обеспечить процедуры аттестации. Обучающийся самостоятельно обеспечивает выполнение необходимых технических требований для проведения промежуточной аттестации с применением дистанционных образовательных технологий.

4. Идентификация личности обучающегося при прохождении промежуточной аттестации обеспечивается посредством использования каждым обучающимся индивидуального логина и пароля при входе в личный кабинет, размещенный в ЭИОС ВГУ.